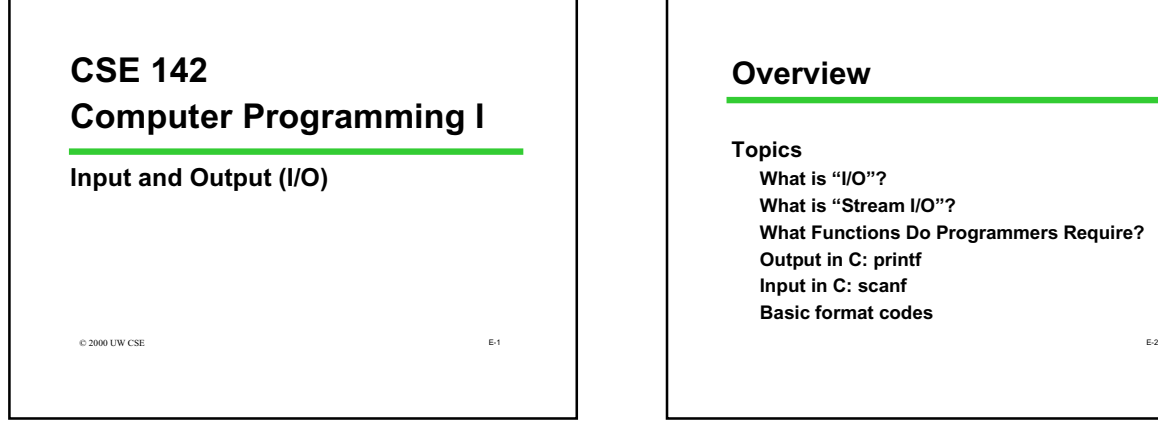

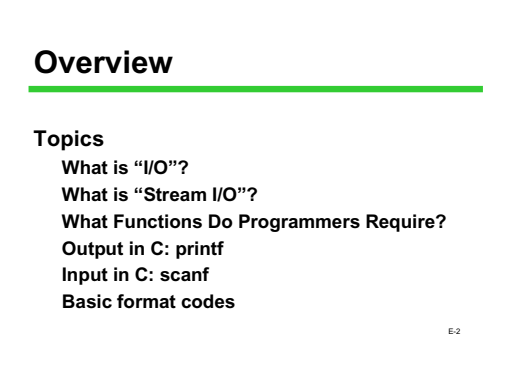

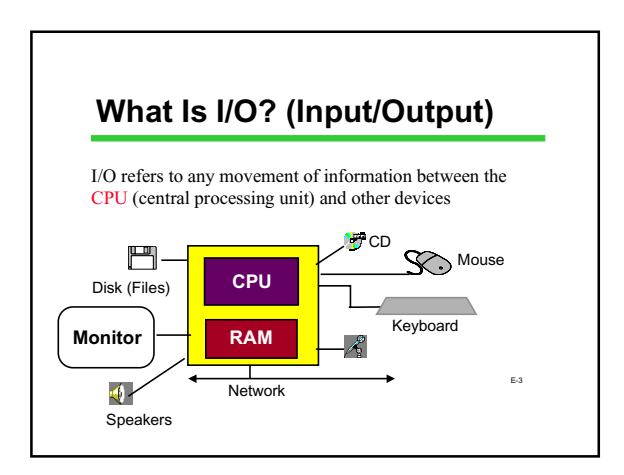

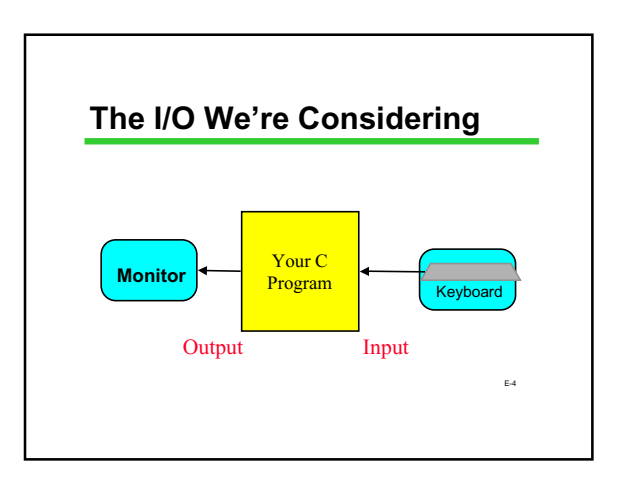

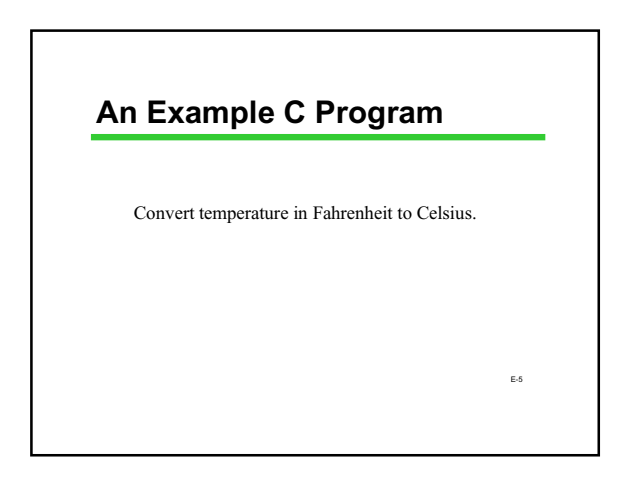

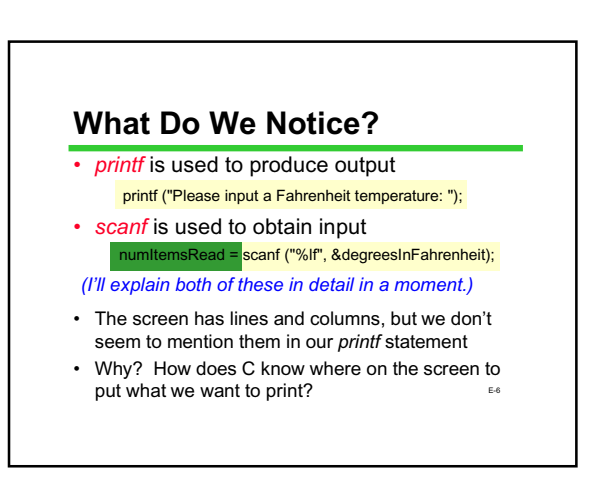

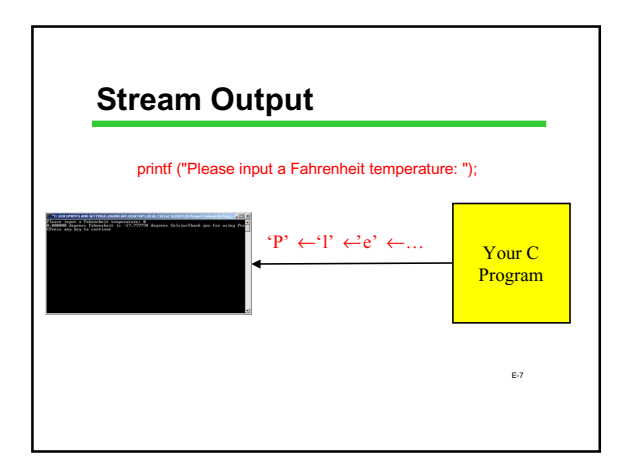

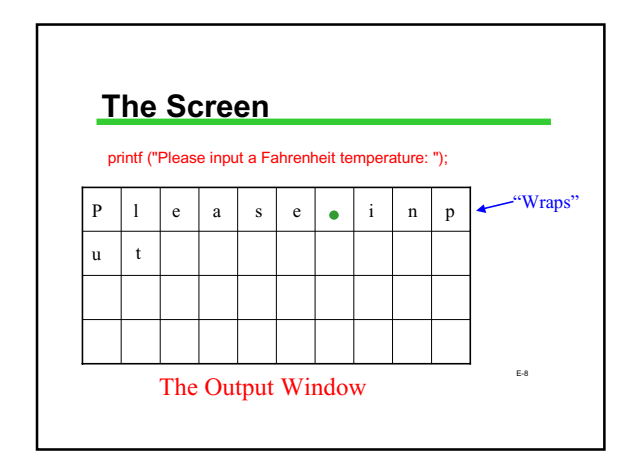

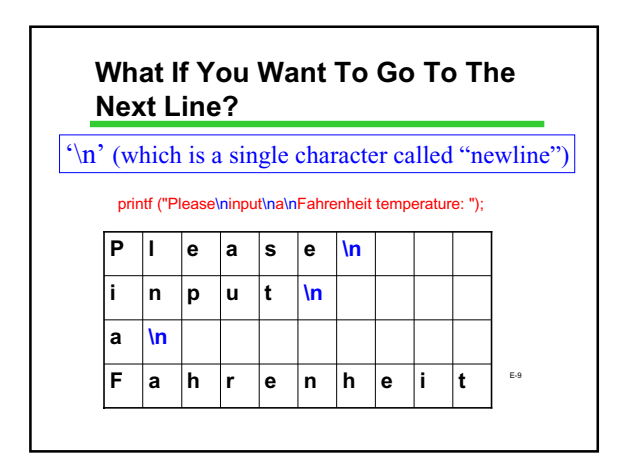

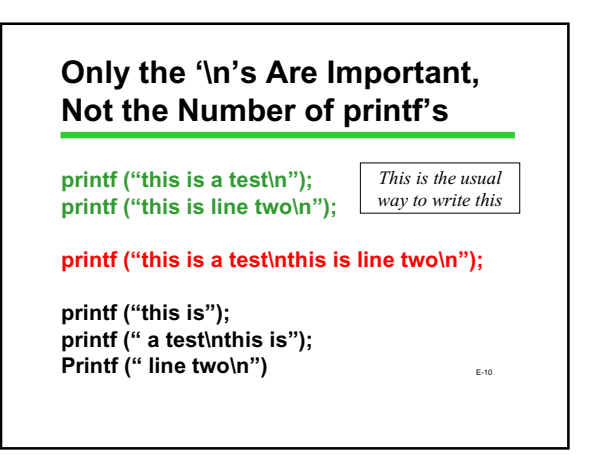

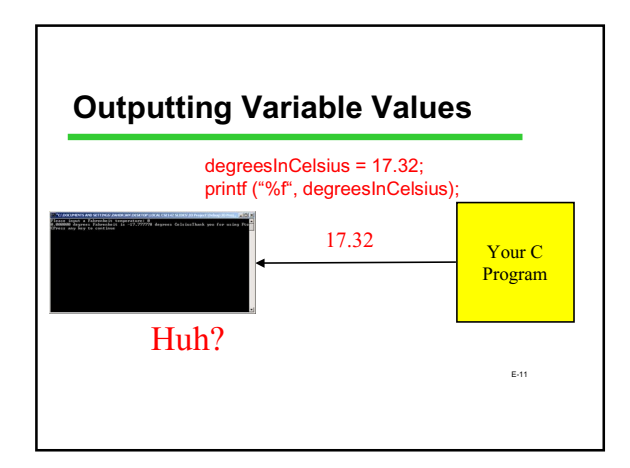

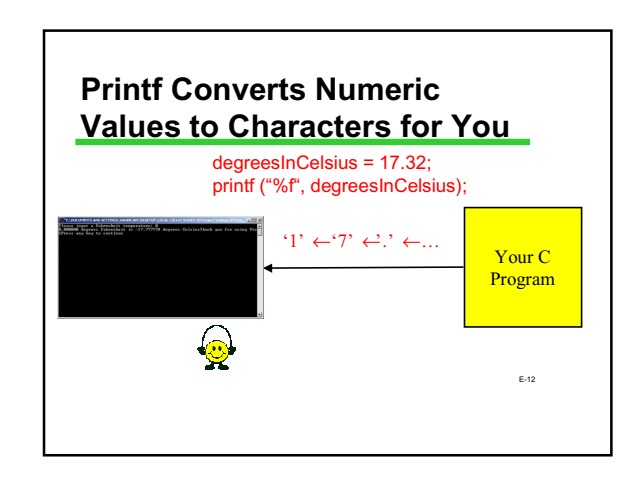

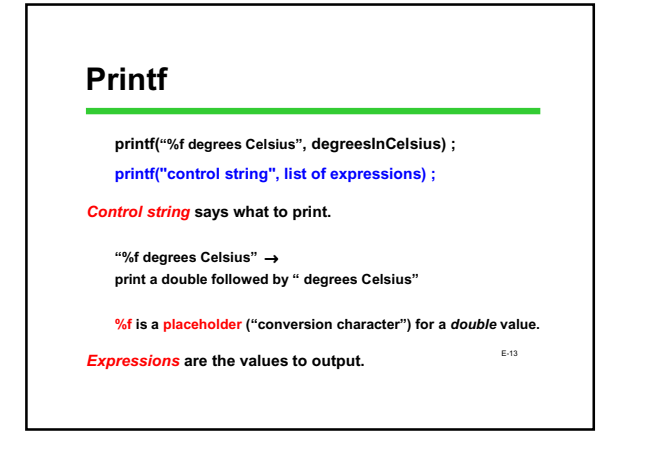

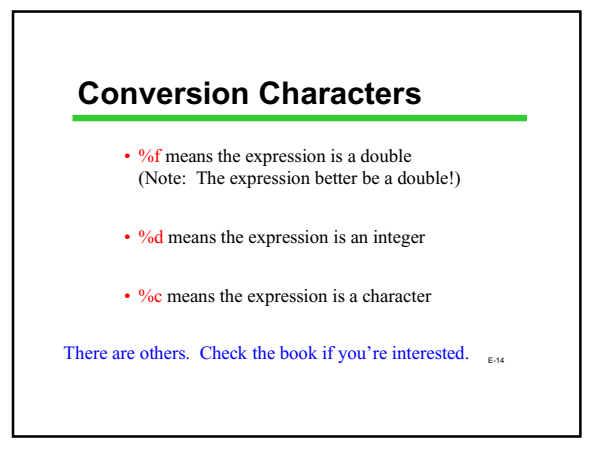

### **Getting a Little Fancier**

**printf("control string", list of expressions) ;**

**printf might have more than one expression in its list:**

**printf("%f times %f is %f. \n", multiplier , pi , (double) multiplier \* pi);**

E-15

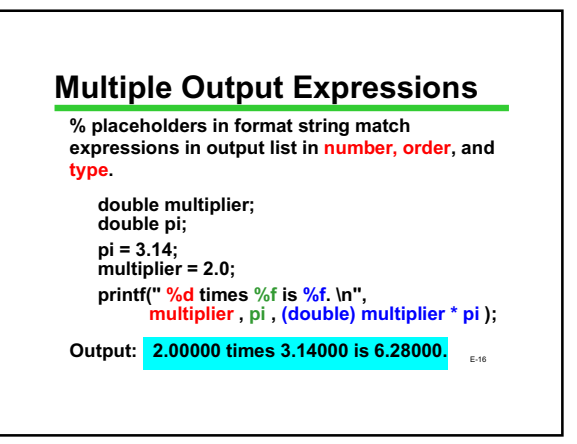

# **Advanced Output Formatting**

**This is only the beginning! A few of many other things you can do: Control number of decimals 3.1 vs 3.100000 Exponential (scientific) or decimal notation 3.1 vs 3.1E0 Control total width (including spaces) \_\_\_\_\_\_\_3.1 vs \_\_3.1**

*How?*

E-17 *Look in textbook or a reference manual, or online help!*

### **Output Format Examples**

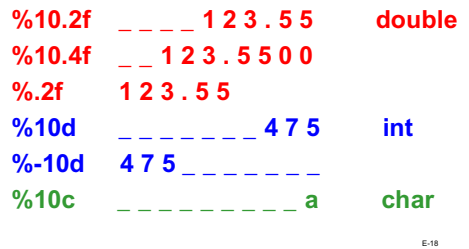

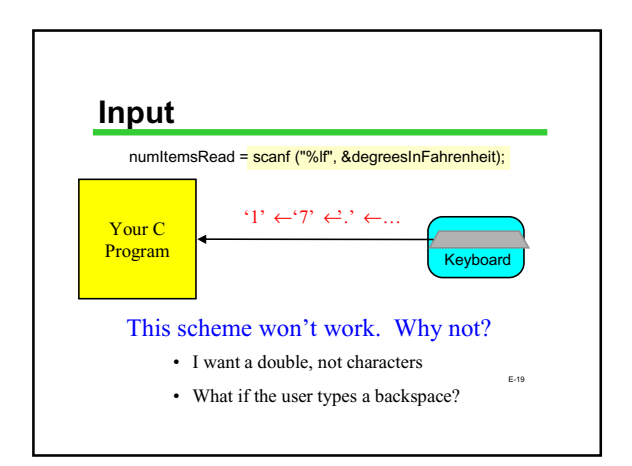

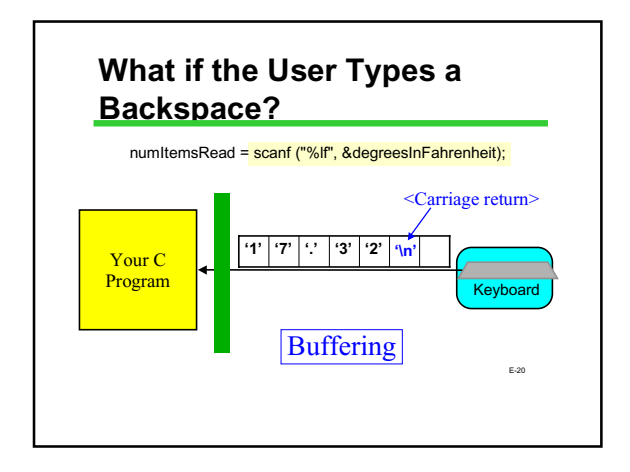

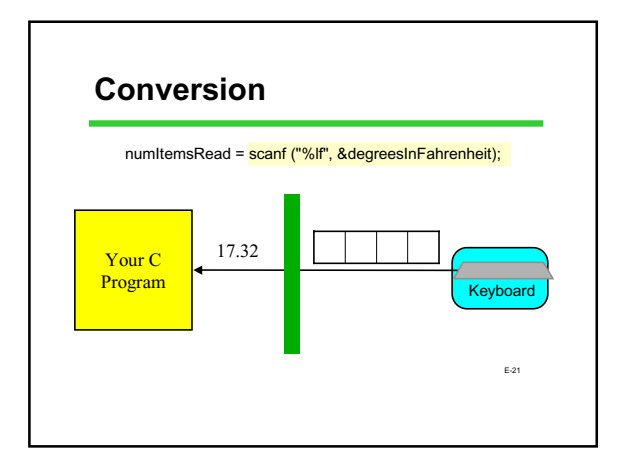

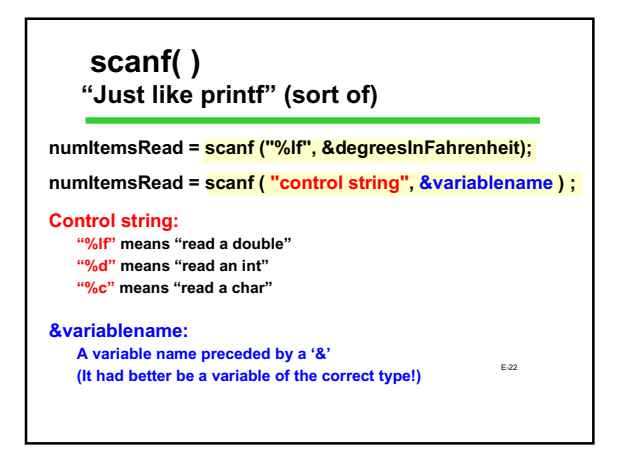

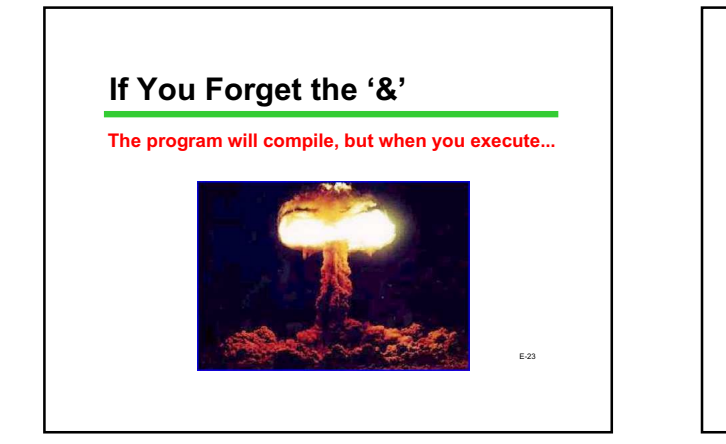

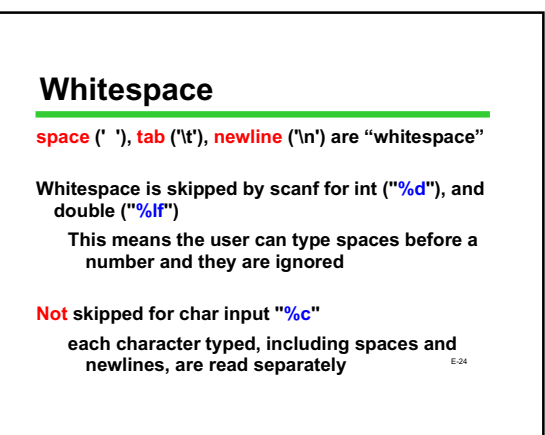

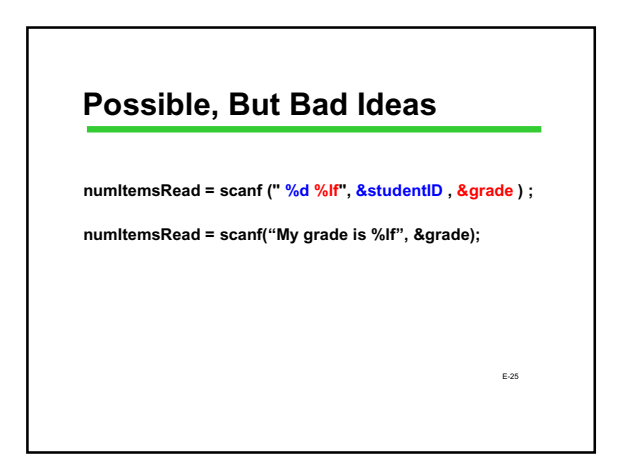

# **Programs Would Work a Lot Better if Users Were Smarter**

Please input a Fahrenheit temperature: just above freezing

E-26

E-27 **Input Errors Happen** • Your prompts will never be clear to all 8 billion people on the planet • A typing mistake on the 7th online order form web page shouldn't make you start over • Data is never "clean" E-28 **What Should Happen** 1. You notice the problem, print better information, ask for the input again, and give the user a "cancel" option 2. You notice the problem, print the same prompt, ask again (and maybe provide a cancel). 4. You crash. 5. You pretend you didn't notice, and eventually print incorrect results as though they were correct.

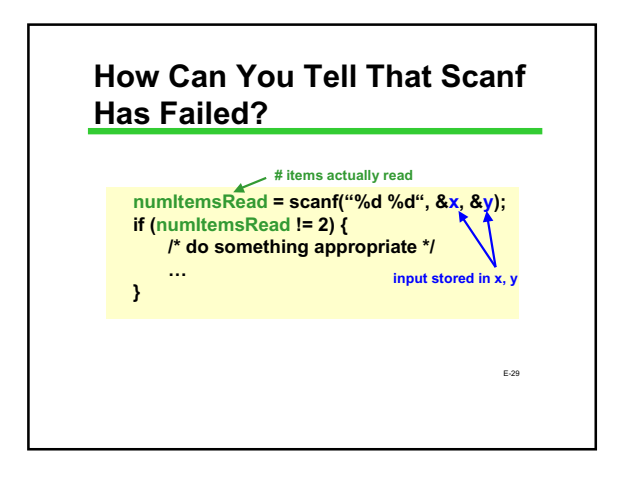

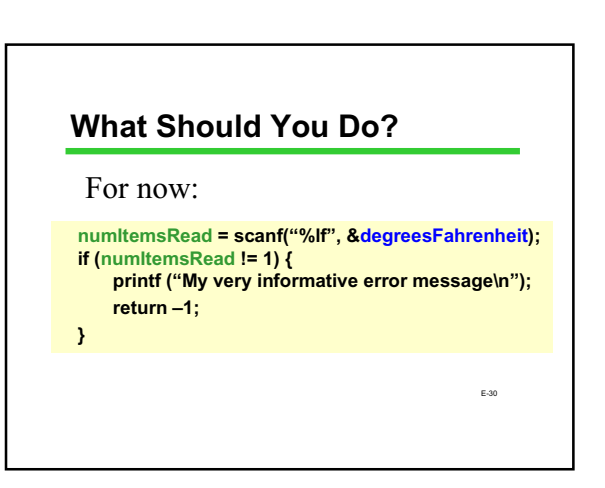

### **printf/scanf Summary**

#### **Output: printf("control string", output list); output list – expressions; values to be printed control string – types and desired format for now, NO "&", ever!**

**Input: scanf("control string", &input list); input list – variables; values to be read control string – types and expected format can be a way of initializing variables for now, YES "&", always!**

...<br>Both: <mark>%x's, I/O list match in number, order, type</mark>

### **Format Items Summary**

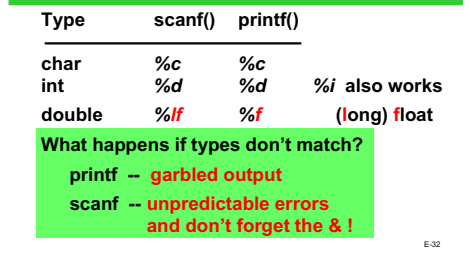

# **Bonus Topic: More on Initializing Variables**

**Review: Initialization means giving something a value for the first time.**

**Potential ways to initialize: Assignment statement** *scanf*

**Yet another way: initializer with**

#### **declaration** E-34 **Declaration without initializer int product; product = 40; Declarations with initializers int product = 40; Initializing when Declaring** For everything we'll do for a while (and maybe ever), these are functionally identical. The only difference is one of style.

# **Next Time**

**We'll learn about a powerful new type of statement, the conditional or "if" statement**

E-35

E-33